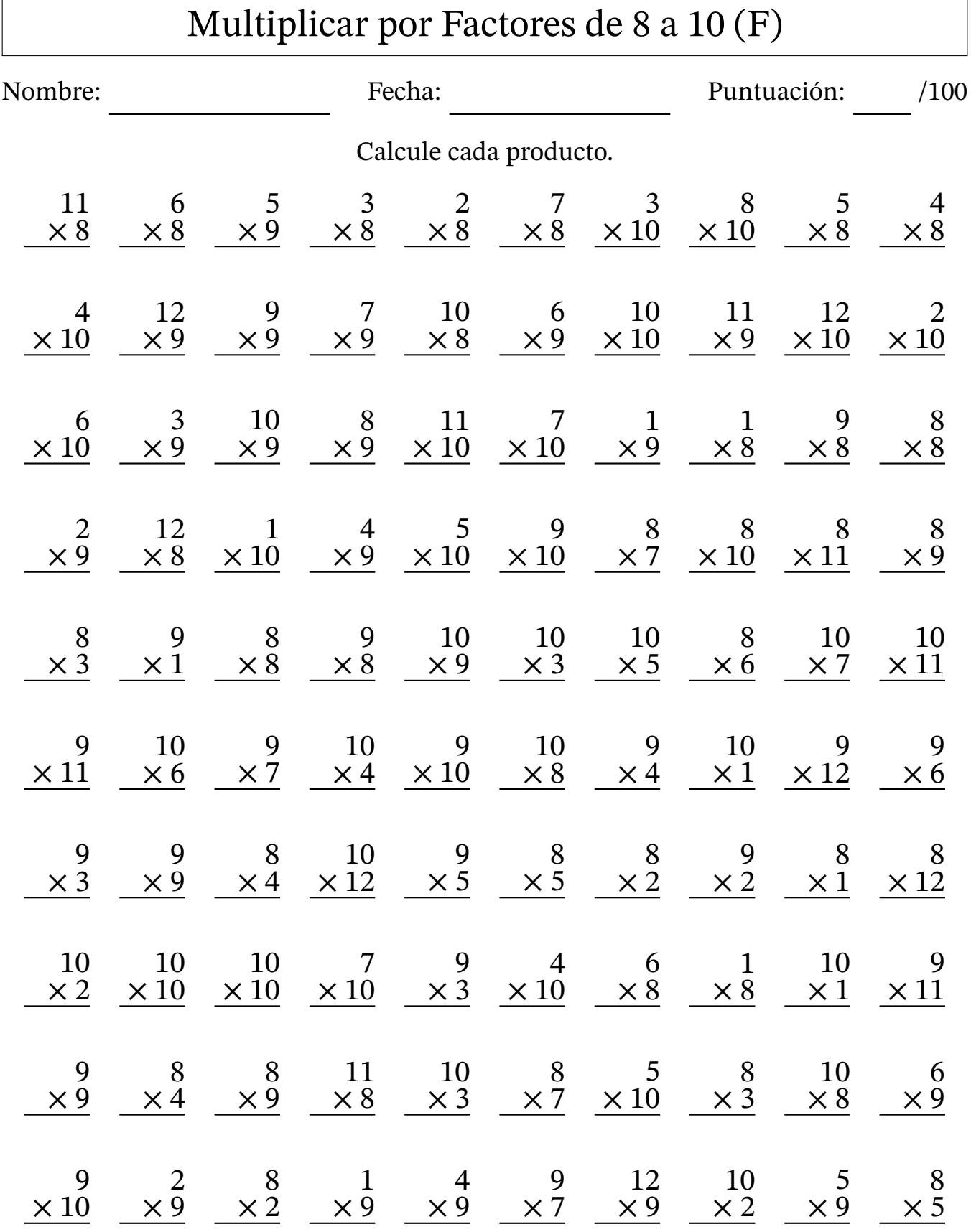

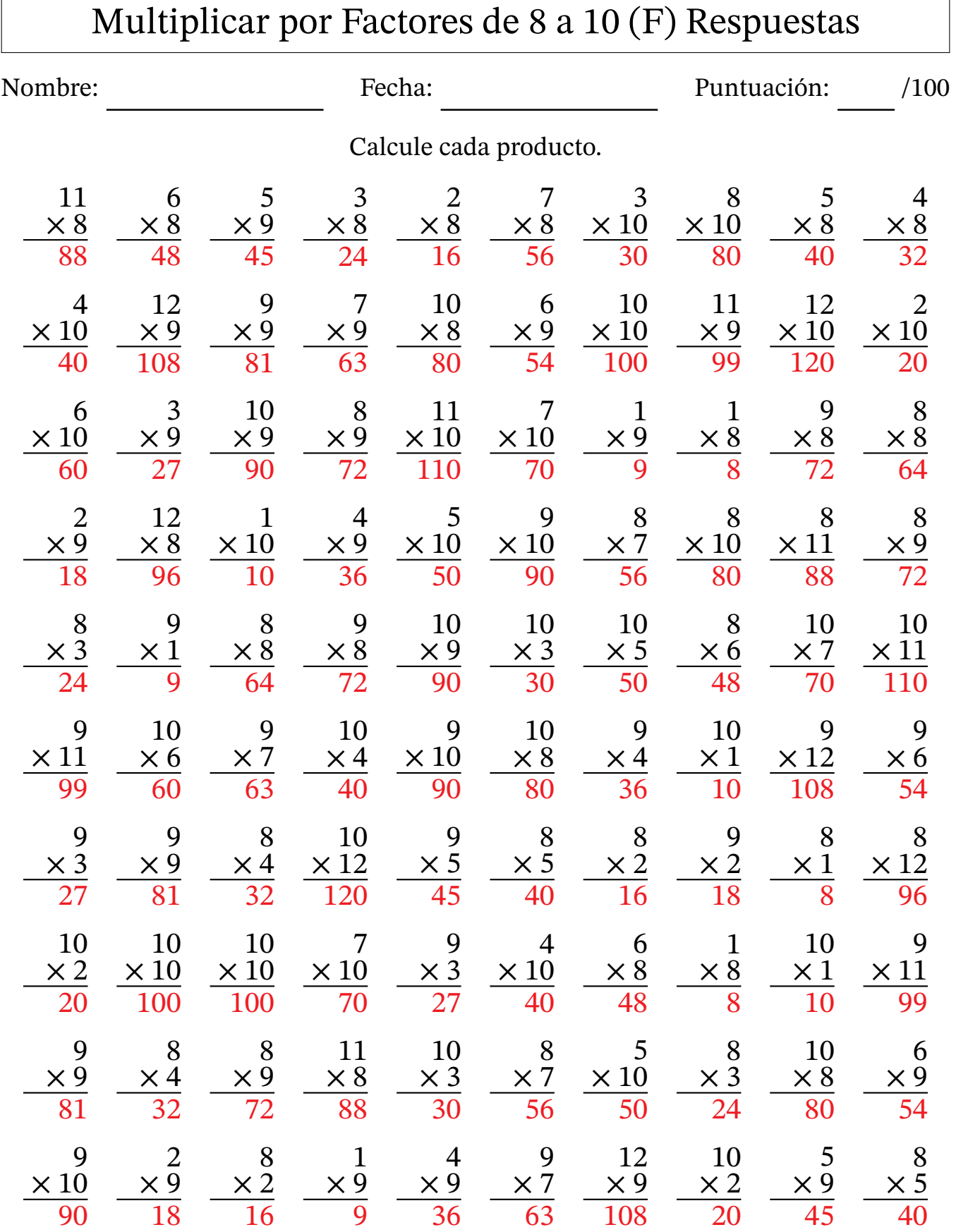

MatesLibres.com